# PCSI 1 **TD informatique du chapitre 8 :** 2023/2024 **Algorithmes dichotomiques**

## **Exercice 1 : Méthode de la fausse position**

Soient  $(a, b) \in \mathbb{R}^2$ , avec  $a < b$  et  $f \in C^0([a, b], \mathbb{R})$  telle que  $f(a)f(b) \le 0$ .

On cherche une valeur approchée d'un zéro de *f* sur [*a*,*b*].

Le principe de la méthode de dichotomie consiste à couper en deux parties égales d'intervalle. Cependant, on peut penser que si |*f* (*a*)| est plus petite que |*f* (*b*)| le zéro recherché est plus probablement proche de *a* que de *b*. Ainsi, plutôt que de comparer avec le milieu de l'intervalle [*a*,*b*], on va comparer avec le point d'intersection de la corde reliant les points de *f* d'abscisse *a* et *b* avec l'axe des abscisses.

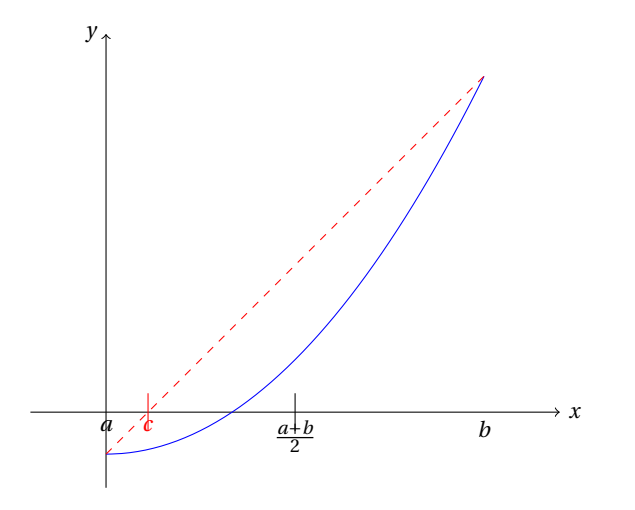

L'équation de la corde reliant les points de *f* d'abscisse *a* et *b* est :

$$
y = \frac{f(b) - f(a)}{b - a}(x - a) + f(a).
$$

Ainsi :

$$
0 = \frac{f(b) - f(a)}{b - a}(c - a) + f(a) \Leftrightarrow c = a - \frac{f(a)(b - a)}{f(b) - f(a)} = \frac{af(b) - bf(a)}{f(b) - f(a)}
$$

On définit donc les suites suivantes :

$$
x_0 = a, y_0 = b
$$
  
\n
$$
\forall n \in \mathbb{N}, (x_{n+1}, y_{n+1}) = \begin{cases} \begin{cases} x_n, \frac{x_n f(y_n) - y_n f(x_n)}{f(y_n) - f(x_n)} \\ \frac{x_n f(y_n) - f(x_n)}{f(y_n) - f(x_n)}, y_n \end{cases} & \text{si } f(x_n) f\left(\frac{x_n f(y_n) - y_n f(x_n)}{f(y_n) - f(x_n)}\right) \le 0 \\ \text{sinon} \end{cases}
$$

1. Ecrire une fonction FaussePosition qui prend comme arguments une fonction *f* , deux réels *a* et *b* et un réel strictement positif *ε* et qui renvoie, en utilisant la méthode de la fausse position, une liste [*x*, *y*] telle que *f* admette au moins un zéro dans  $[x, y]$  et  $|x - y| \le \varepsilon$ .

Tester cette fonction pour rechercher un zéro de  $x \mapsto x^2 - \cos(x)$  sur  $\left[\frac{1}{2}, 1\right]$  avec une précision de 10−<sup>5</sup> .

- 2. (a) Modifier les fonctions dichotomie et FaussePosition afin qu'elles renvoient également le nombre d'itérations effectuées.
	- (b) Comparer le nombre d'itérations effectuées pour la recherche d'un zéro de *x* →  $\hat{x}^2$  – cos(*x*) sur [ $\frac{1}{2}$ ,1] avec une précision de 10<sup>-15</sup> par les méthodes de di $x = 200(x)$  sur  $\left[\frac{2}{7}, \frac{1}{7}\right]$  avec<br>chotomie et de fausse position.

#### **Exercice 2 : Insertion dans une liste triée**

Ecrire une fonction dichotomique Insertion qui prend comme arguments une liste l de flottants triés par ordre croissant et un flottant x et qui renvoie une liste L constituée de la liste l dans laquelle est inséré l'élément x en conservant l'ordre croissant.

Par exemple : Insertion([1,2,8,9,12],5) renvoie [1,2,5,8,9,12] et Insertion([1,2,8,9,12],8) renvoie [1,2,8,8,9,12].

## **Exercice 3 : Jeu contre l'ordinateur**

Ecrire une fonction Jeu qui prend comme argument un entier naturel *N* et qui consiste à faire deviner par l'ordinateur un nombre entier compris entre 0 et *N* en utilisant une méthode de dichotomie. Pour cela, l'utilisateur doit penser à un entier compris entre 0 et *N* et la fonction doit :

- proposer une valeur,
- demander à l'utilisateur de taper :
	- **–** + si la réponse est plus grande que la proposition,
	- **–** si la réponse est plus petite que la proposition,
	- **–** = si la proposition est juste,
- si l'utilisateur répond + ou -, l'ordinateur propose alors une autre valeur,
- si l'utilisateur répond =, la fonction s'arrête et affiche le nombre de coups ayant permis à l'ordinateur de gagner,
- sinon, l'ordinateur affiche "Tu triches" et propose à nouveau la valeur.

.

# **Exercice 4 : Exponentiation**

On considère un flottant x et un entier naturel n. Le but de cet exercice est d'écrire une fonction qui renvoie *x n* **sans utiliser les commandes de puissances** de Python.

- 1. En utilisant une seule boucle, écrire une fonction simple qui réponde à la question.
- 2. On cherche maintenant à améliorer la rapidité de cette fonction en remarquant que :

$$
x^n = \begin{cases} x^{n/2} \cdot x^{n/2} & \text{si } n \text{ est pair,} \\ x \cdot x^{(n-1)/2} \cdot x^{(n-1)/2} & \text{si } n \text{ est impair.} \end{cases}
$$

En utilisant la notation Python pour la division euclidienne, on a donc :

$$
x^n = \begin{cases} x^{n/2} \cdot x^{n/2} & \text{si } n \text{ est pair,} \\ x \cdot x^{n/2} \cdot x^{n/2} & \text{si } n \text{ est impair.} \end{cases}
$$

Ecrire une fonction basée sur ce principe qui réponde à la question.